#### **WACC**

#### **DCF**

How to calculate Cost of Equity?

### Investor's expected return

#### **CAPM**

### What is Beta?

RIL: 1 HUL: 0.5 DLF: 2

### Measure of riskiness of a stock relative to the broader market

### Regression analysis is used to calculate Beta

Measuring the distance between stock line and market line

#### **CAPM**

$$Ke = 8\% + 1*(12\% - 8\%)$$

12%

How to calculate Cost of Debt?

# The effective rate that a company pays on its current debt

#### Interest rate x (1-tax rate)

Tax shield on interest payments

How to calculate WACC?

## Weighted average cost of company's funds

Debt / (Debt + Equity)\* Cost of debt

+

Equity / (Debt + Equity)\* Cost of equity

## Weighted average cost of company's funds

Debt / (Debt + Equity)\* Cost of debt

+

Equity / (Debt + Equity)\* Cost of equity

# 4. Understanding DCF

Past can give you an insight into future

It's a game of assumptions

Valuation is not about number crunching on spread sheets

Facebook announced the purchase of the mobile messaging service WhatsApp on 19<sup>th</sup> Feb 14, in a \$19bn deal that represents the social media company's biggest acquisition yet

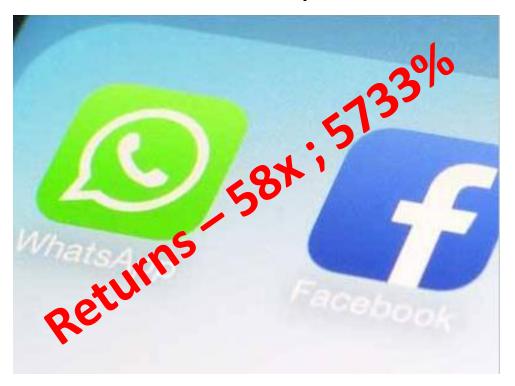

WhatsApp was founded in the year 2009

Facebook's acquisition of mobile messaging service WhatsApp will see venture capital firm Sequoia Capital, the lone investor in the company, walk away with a reported \$3.5 billion (Rs 21,000 crore).

Sequoia Capital had invested **\$60 million** (Rs 360 Crore) in WhatsApp.

Vikrant Potnis

9819577336

vikrant.potnis@oureacapital.com